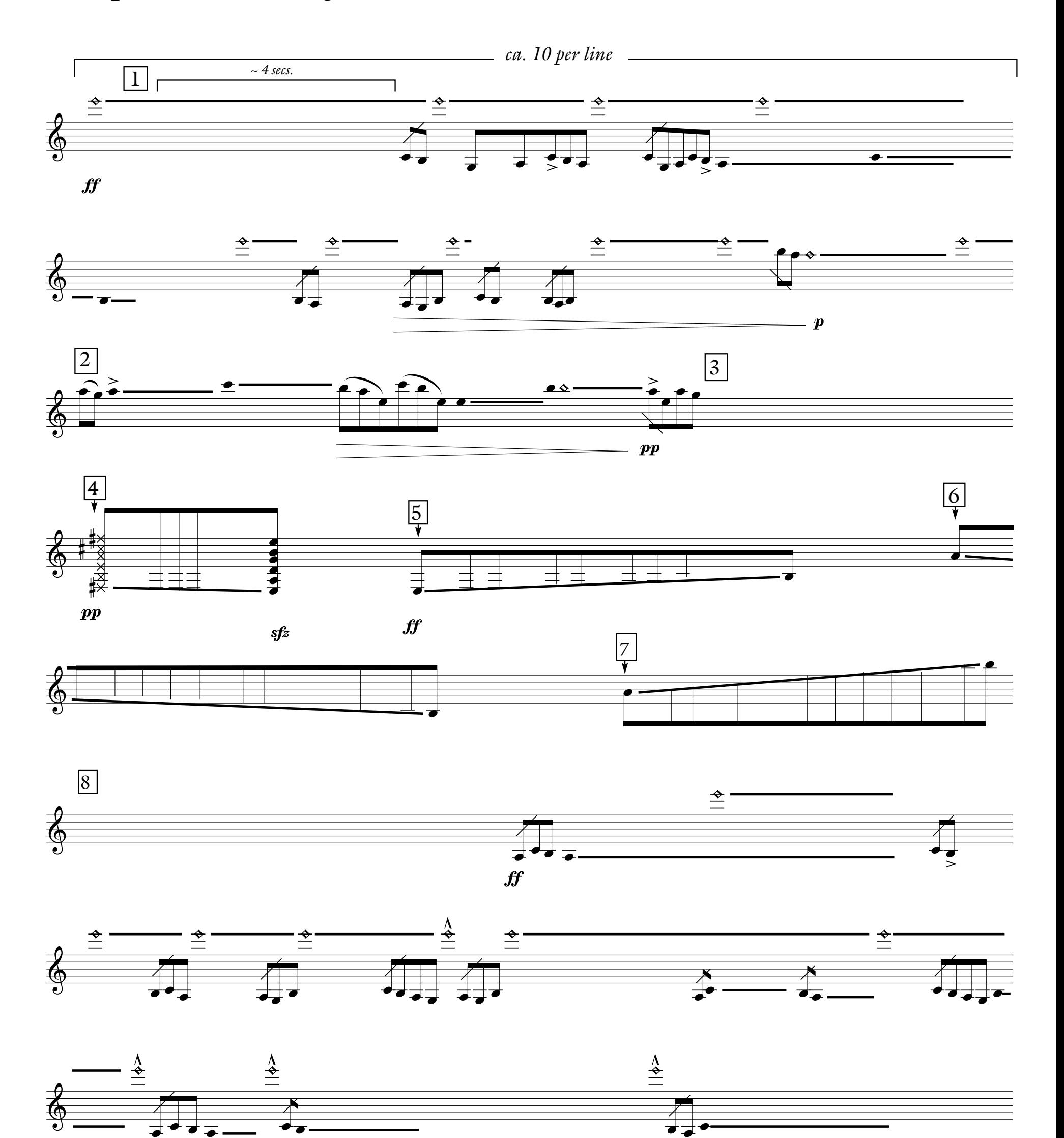

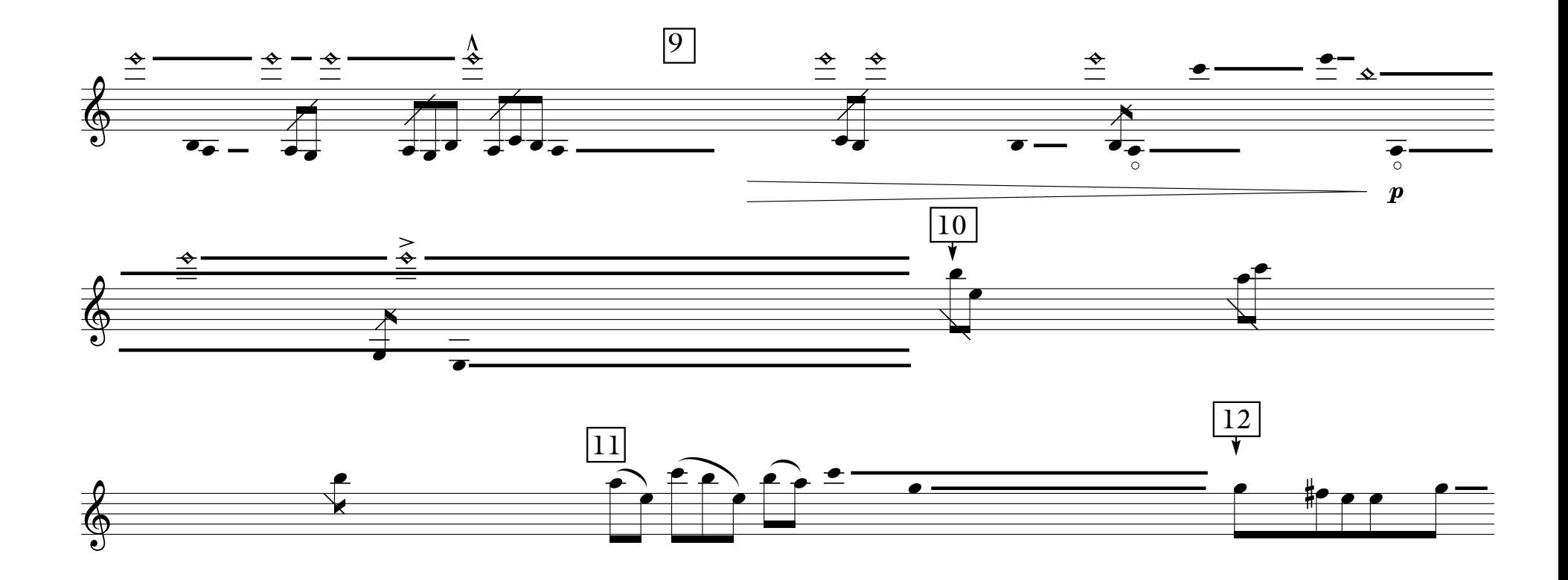

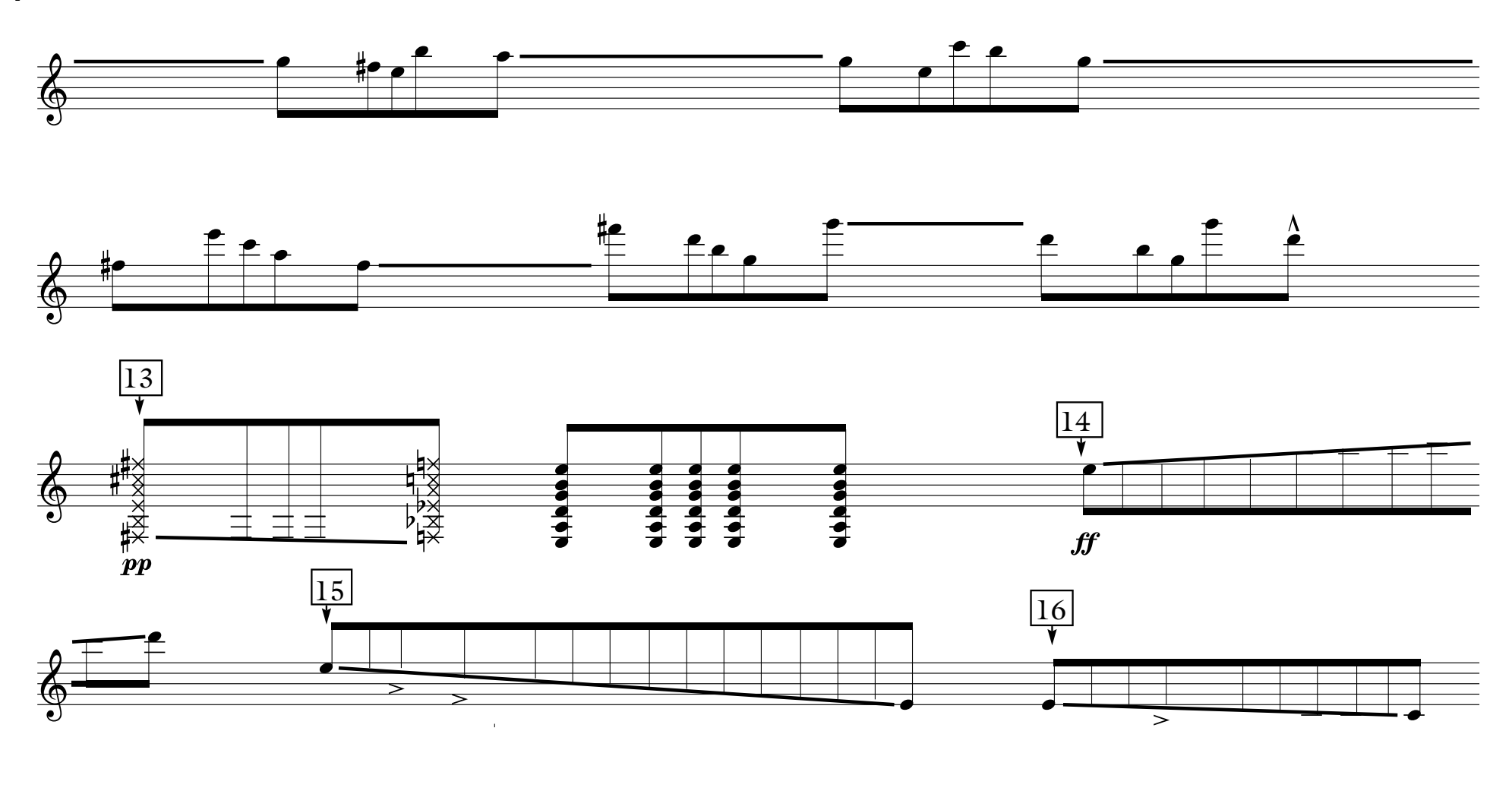

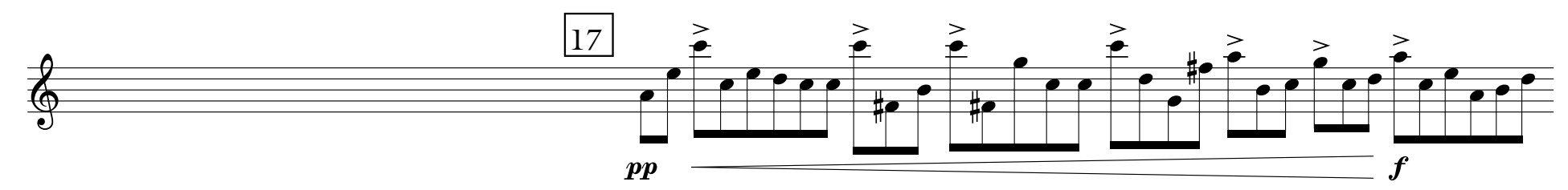

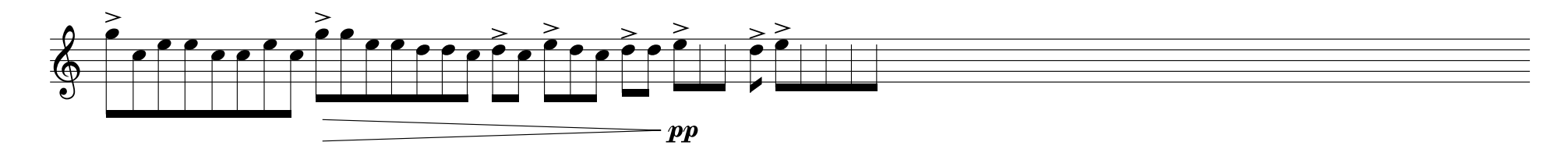

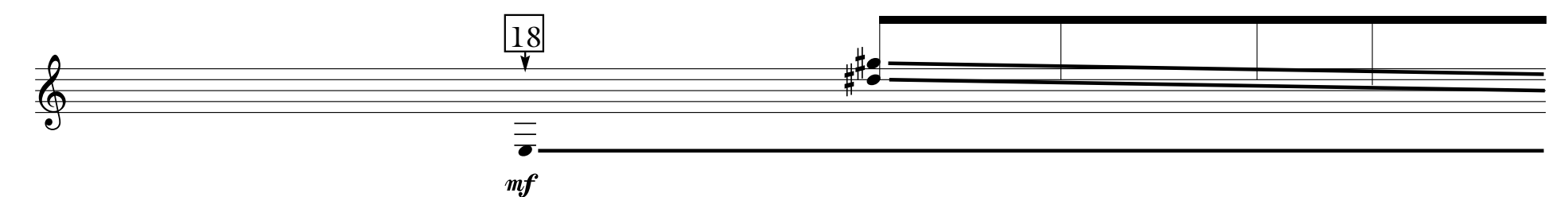

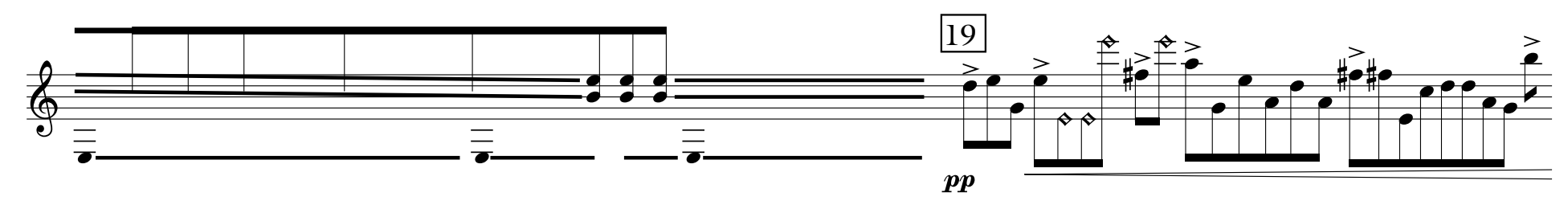

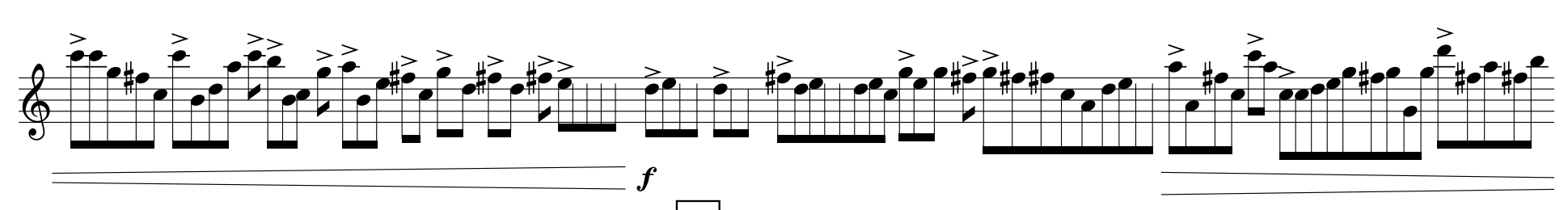

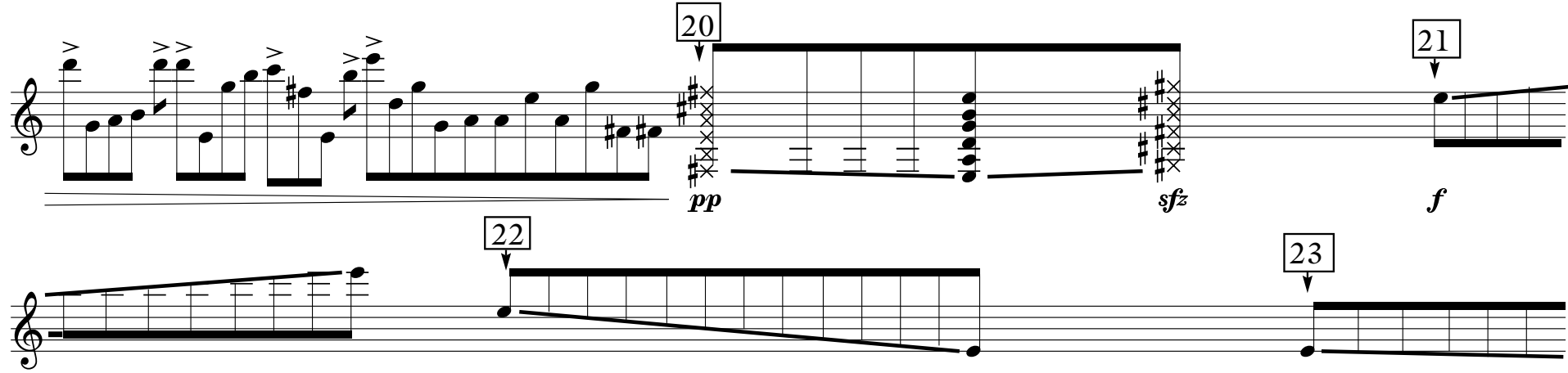

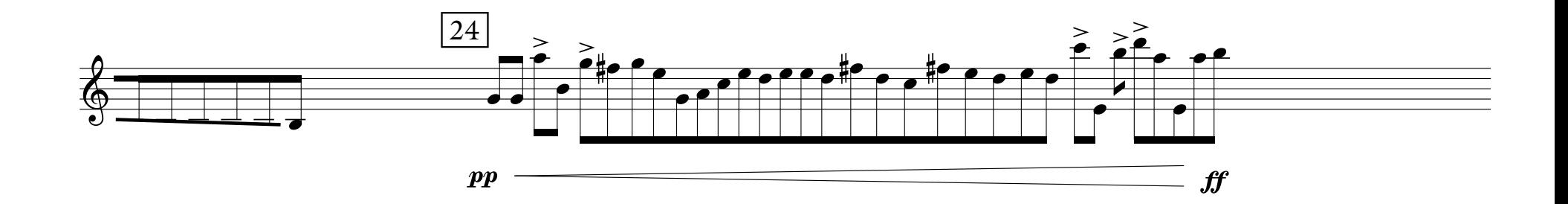

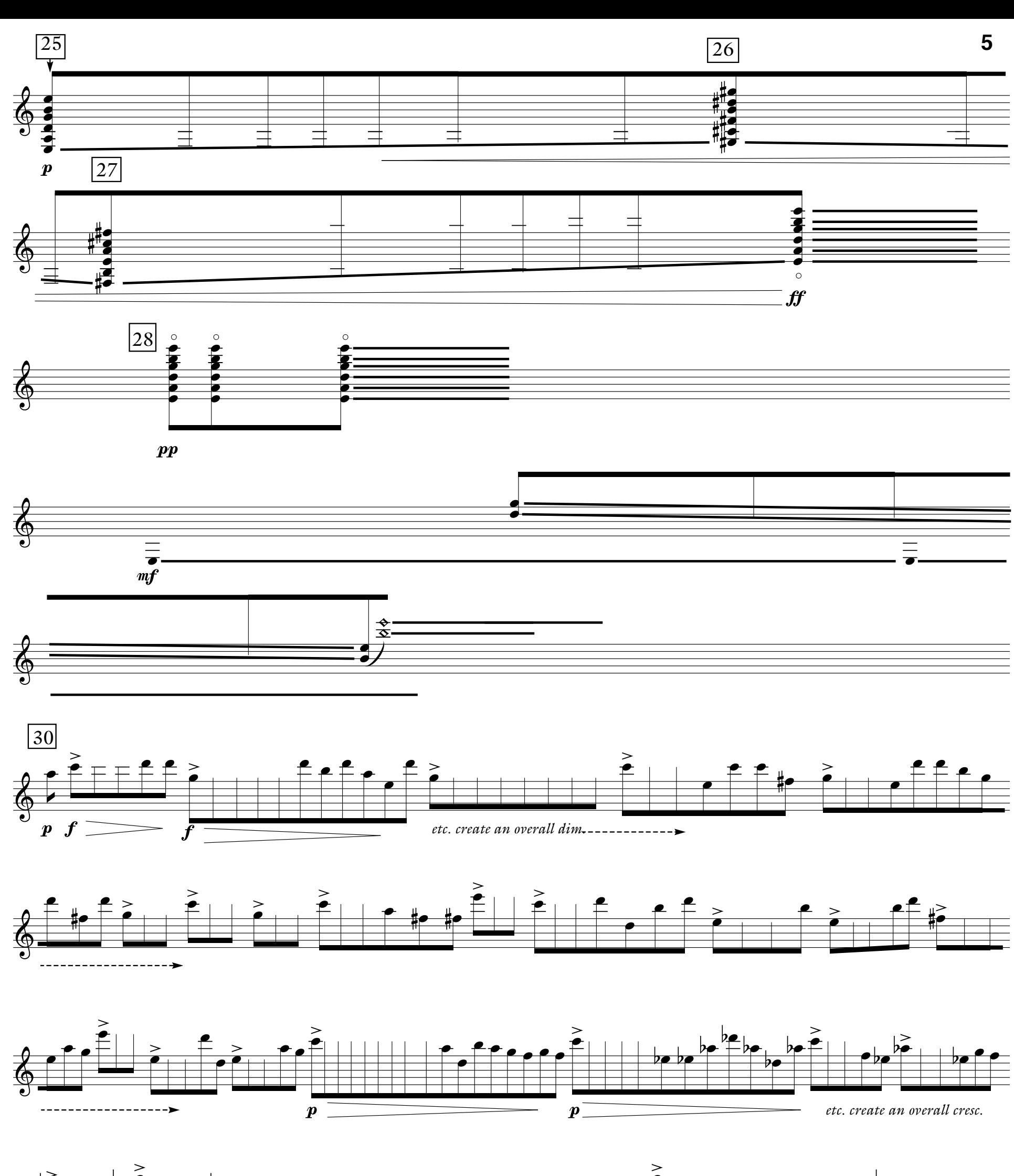

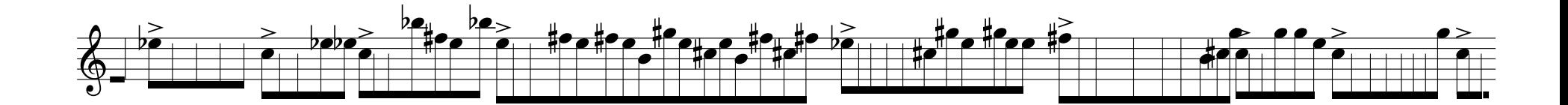

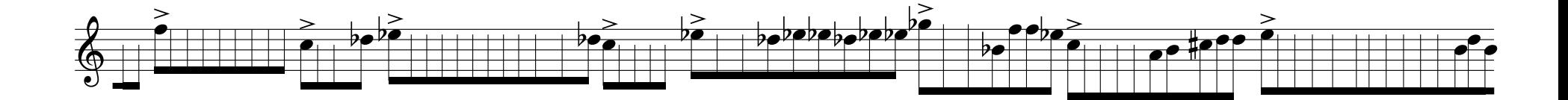

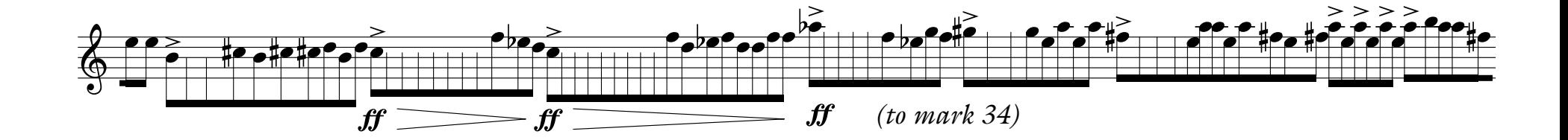

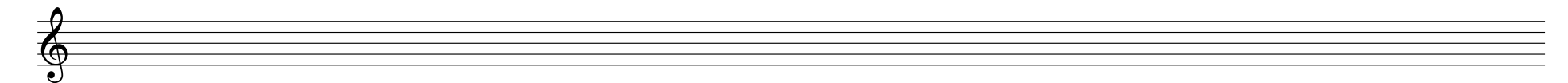

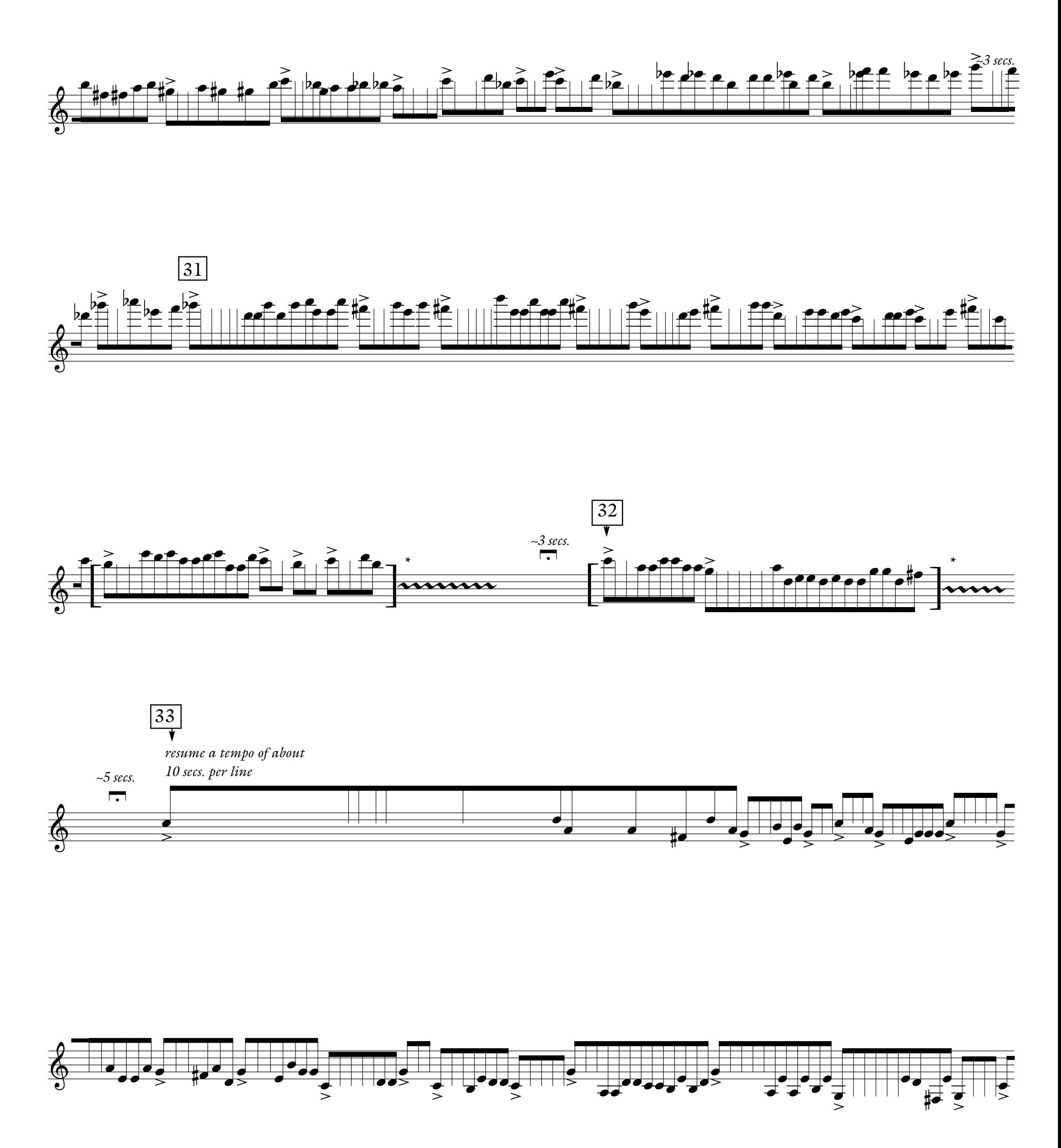

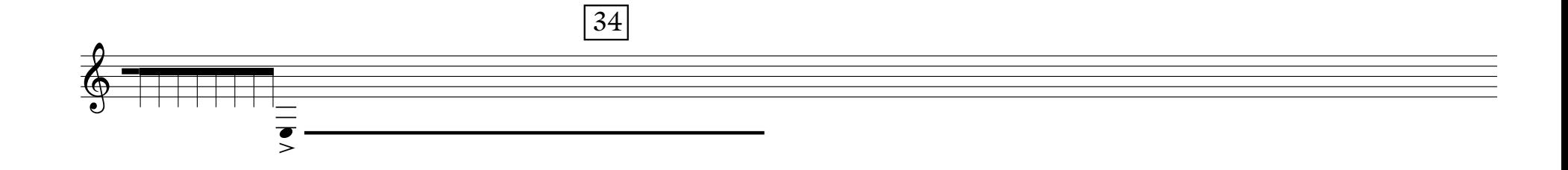

*\*repeat figure until computer stops. Play figure once more,*

*then pause.*

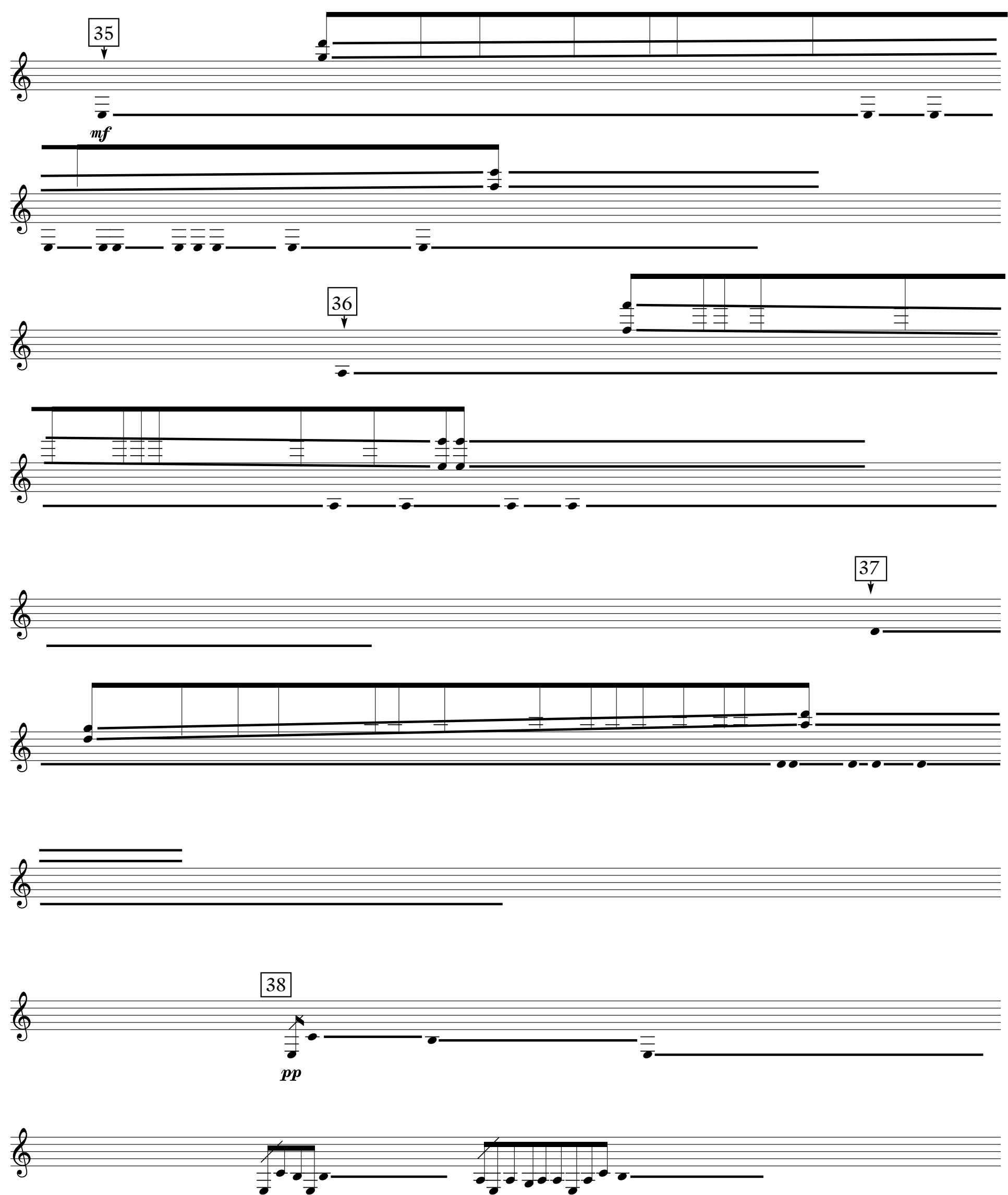

 $\overline{7}$ 

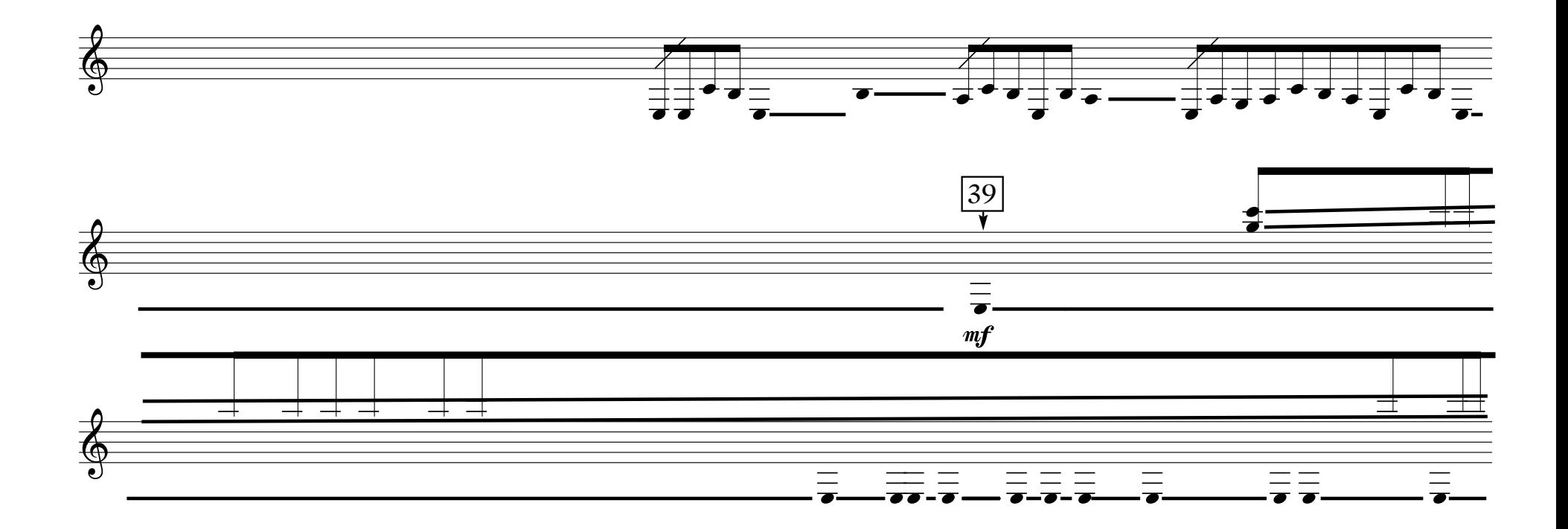

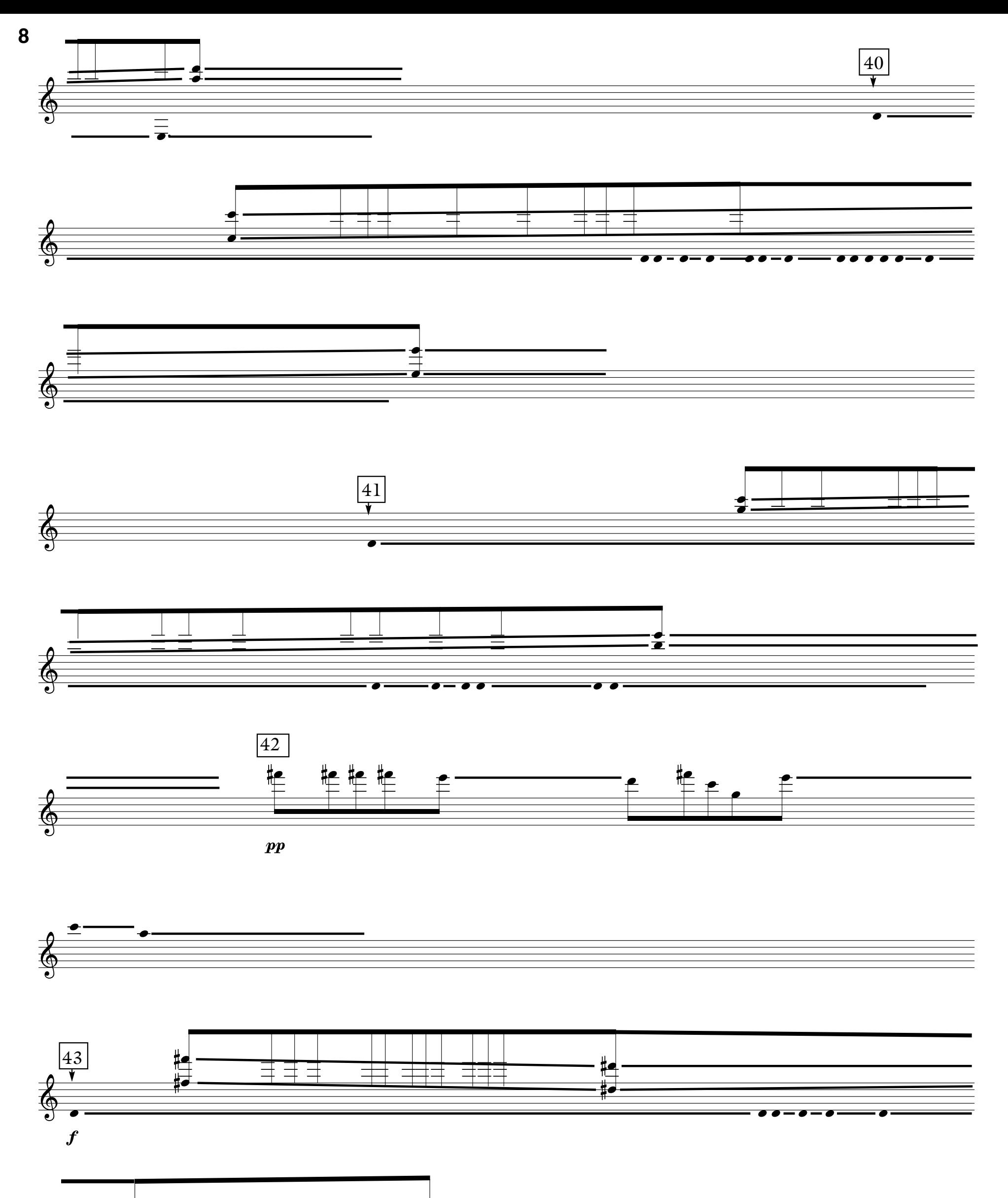

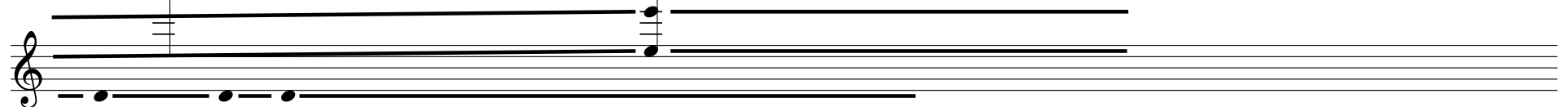

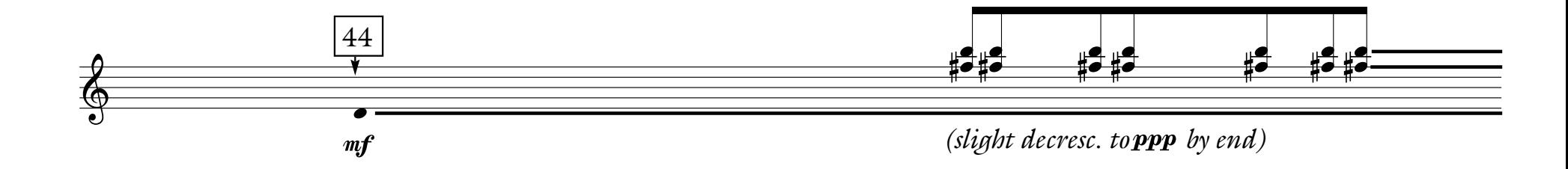

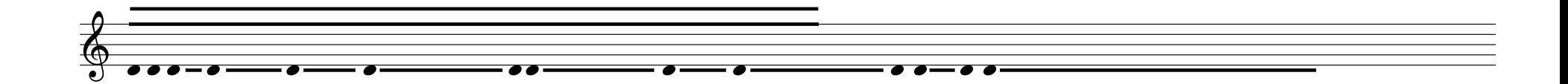

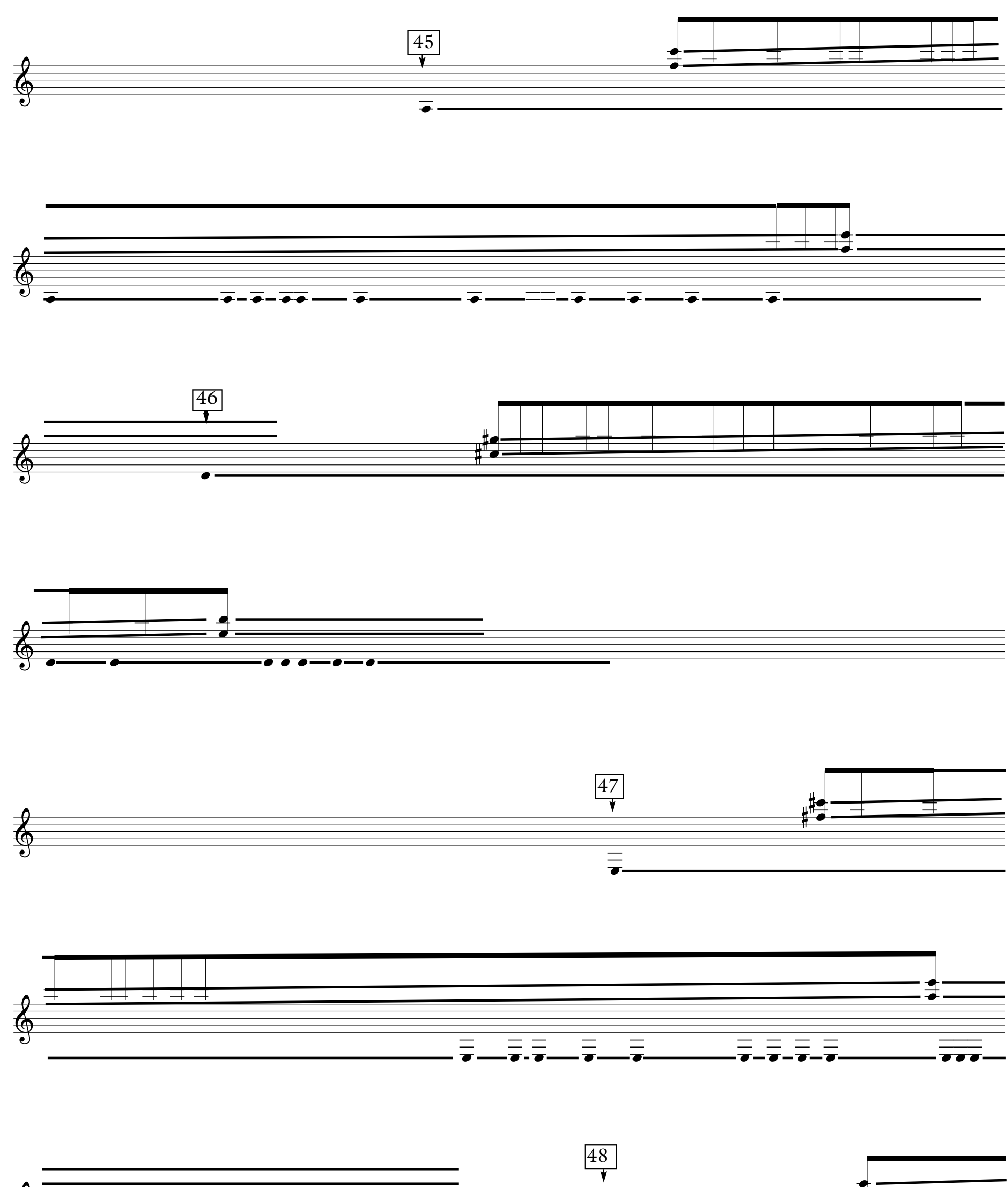

 $\boldsymbol{9}$ 

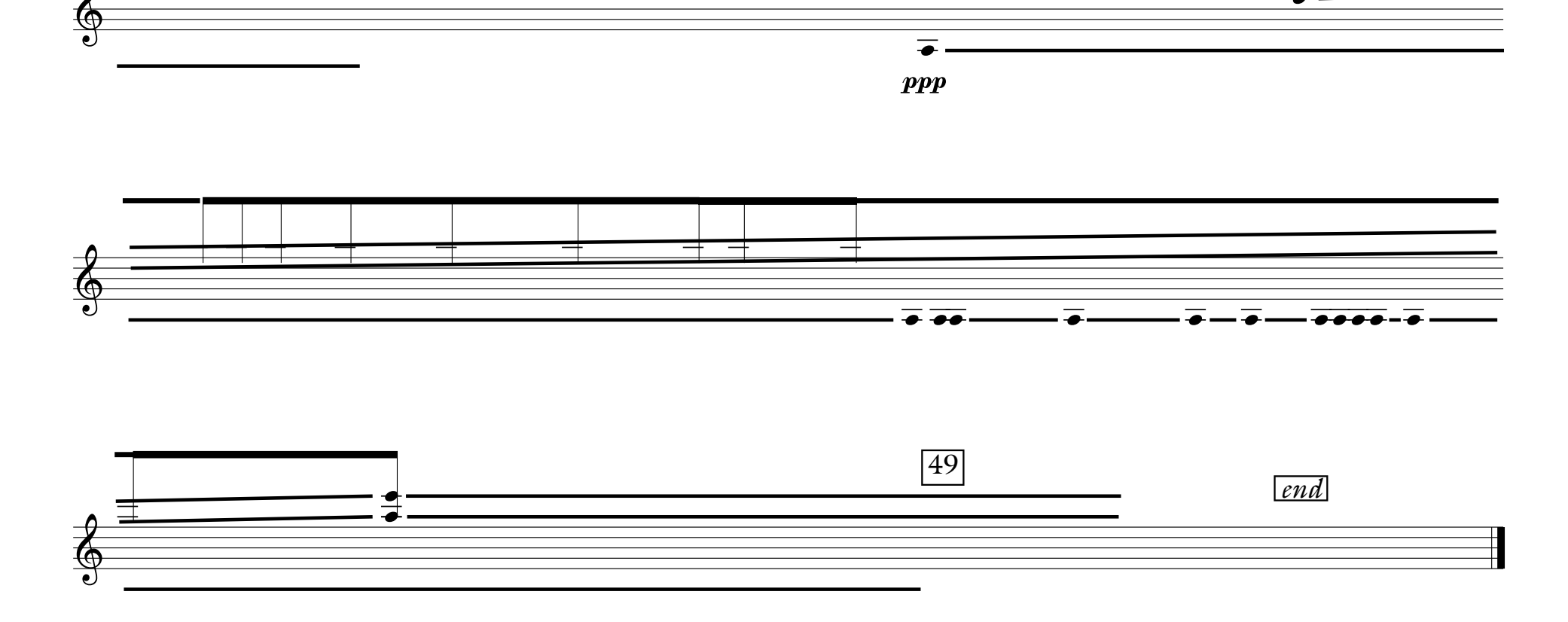

## **10**

*Performance notes:*

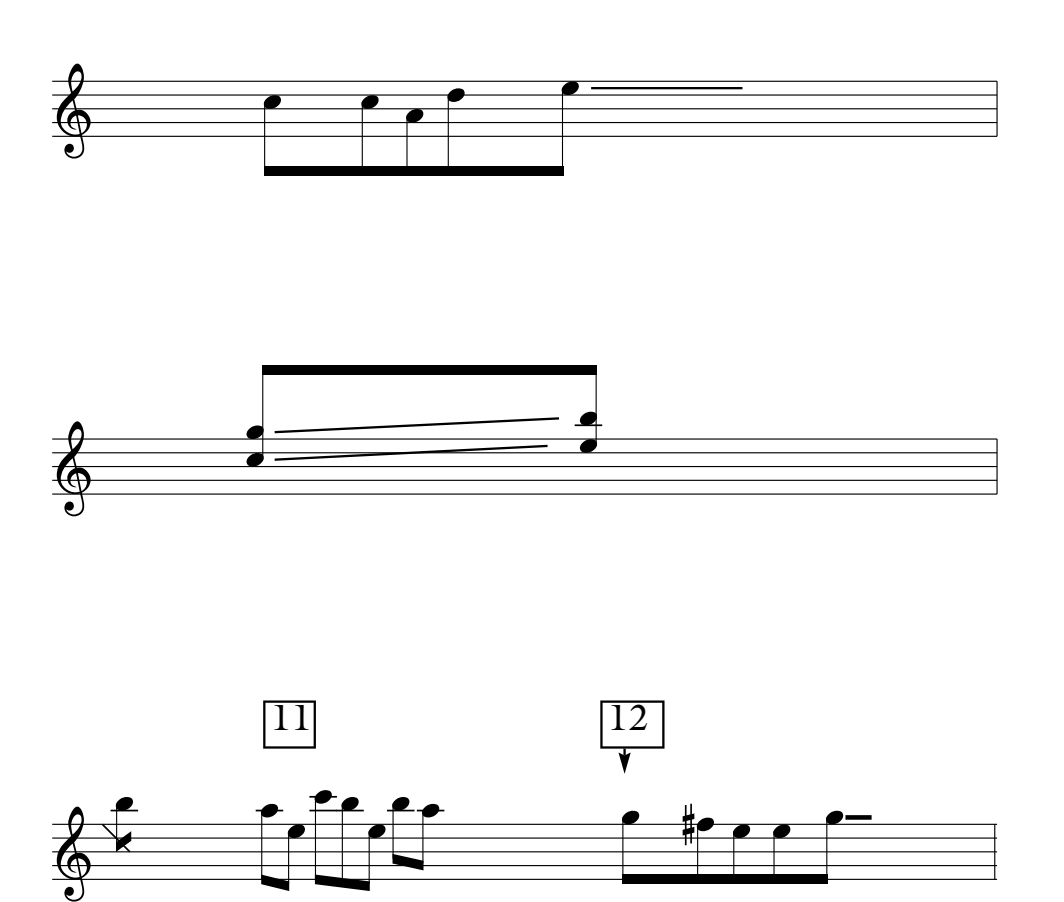

*- A durational notation is used throughout the piece. Elongated beams indicate rhythm. Lines extending from noteheads indicate that a note should be allowed to ring. In the score, each line is given approx. 10 seconds of duration.*

> *Here, the first note is longest, followed by two short notes, a note, slightly longer then the first, then a fifth note that is allowed to ring.*

> *Palimpsest was written for fretless guitar. It can be played on fretted guitar also. For best effect, glissandos should be played with a slide, or in cases where the intervals do not lie on the same fret, with two slides.*

*The computer part for Palimpsest is controlled by the performer with a footswitch. Numbers in boxes indicate a change in the program to be triggered by the switch. Numbers with arrows indicate that the changes should occur with some precision in relation to the notes they are shown above.*

Contact Joshua Parmenter (josh@realizedsound.net) for performance materials, including the Palimpsest application for Mac OS X (Universal Binary) or the SuperCollider code to run Palimpsest on any version of SuperCollider.